CTCP TẬP ĐOÀN **BAMBOO CAPITAL BAMBOO CAPITAL GROUP JSC** 

**BAMBOO CAPITAL** Số/No.: 63/2023/CBTT-BCG CÔNG HÒA XÃ HỘI CHỦ NGHĨA VIỆT NAM  $\overline{D}$ ôc lâp – Tư do – Hạnh phúc

THE SOCIALIST REPUBLIC OF VIETNAM Independence - Freedom - Happiness

Tp. Hồ Chí Minh, ngày 24 tháng 11 năm 2023 Ho Chi Minh City, November 24, 2023 .

# CÔNG BỐ THÔNG TIN **DISCLOSURE OF INFORMATION**

Kính gửi/To: - Uỷ ban Chứng khoán Nhà nước/The State Securities Commission

- Sở Giao dịch Chứng khoán Hà Nội/Hanoi Stock Exchange

- Sở Giao dịch Chứng khoán TP.HCM/HCM Stock Exchange

Công ty/Company: Công ty Cổ phần Tập đoàn Bamboo Capital/Bamboo Capital Group JSQ Mã chứng khoán/Securities Code: BCG

Người thực hiện công bố thông tin/Submitted by: Ông (Mr.) Pham Minh Tuấn

Chức vụ/Position: Phó Tổng Giám đốc/Chief Operating Officer

Địa chỉ/Address: 27C Quốc Hương, Phường Thảo Điền, Tp. Thủ Đức, Tp.HCM/27C Quoc Huong, Thao Dien Ward, Thu Duc City, Ho Chi Minh City.

Điện thoại/Telephone: (028) 62 680 680 Fax: (028) 62 9911 88

Loại thông tin công bố:  $\boxtimes$  24h  $\Box$  Yêu cầu  $\Box$  Bất thường  $\Box$  Định kỳ

Information disclosure type:  $\boxtimes$  24 hours  $\Box$  Requested  $\Box$  Irregular  $\Box$  Periodic

### Nội dung công bố thông tin/Content of Information disclosure:

Công ty Cổ phần Tập đoàn Bamboo Capital (BCG) công bố thông tin như sau:

- 1) Đơn đề nghị thôi nhiệm chức vụ Phó Tổng Giám đốc phụ trách Phát triển Ha tầng;
- 2) Nghị quyết số 81/2023/NQ-HĐQT-BCG của HĐQT ngày 24/11/2023 về việc thôi nhiệm Phó Tổng Giám đốc phụ trách Phát triển Hạ tầng và thay đổi Người đại diện quản lý phần vốn góp của Công ty tại Công ty TNHH B.O.T ĐT 830;
- 3) Quyết định số 81.1/2023/QĐ-HĐQT-BCG của HĐQT ngày 24/11/2023 về việc Thôi nhiệm Phó Tổng Giám đốc phụ trách Phát triển Hạ tầng.

031131

**CÔNO** 

CÔ PI

 $PH\tilde{O}$ 

Bamboo Capital Group Joint Stock Company (BCG) announces:

- 1) Resignation letter from the position of Deputy General Director in charge of Infrastructure development;
- 2) The Resolution No. 81/2023/NO-HDOT-BCG of the BOD dated November 24, 2023, regarding the resignation of Deputy General Director in charge of Infrastructure development and change of the representative managing the contributed capital of the company at B.O.T DT 830 Company Limited;
- 3) Decision No. 81.1/2023/OD-HDOT-BCG of the BOD dated November 24, 2023 on the resignation of Deputy General Director in charge of Infrastructure development.

Thông tin này đã được công bố trên trang thông tin điện tử của Công ty tại website: https://bamboocap.com.vn/ mục Quan hệ Nhà đầu tư.

This information has been published on our company's website: https://bamboocap.com.vn/ in **Investor Relations section.** 

Tôi cam kết các thông tin trên đây là đúng sự thật và hoàn toàn chịu trách nhiệm trước pháp ho ÂN về tính chính xác, trung thực của nội dung thông tin công bố. **3AMBOC** 

I declare that all information provided in this paper is true and accurate; I shall be lexaly responsible for any misrepresentation.

### NGƯỜI THỰC HIỆN CÔNG BỐ THÔNG TIN/ **INFORMATION DISCLOSURE REPRESENTATIVE**

#### PHÓ TỒNG GIÁM ĐỐC/

**ETHER OPERATING OFFICER CÔNG TY** PHỐ HỘ ĐẾTAM MINH TUẦN

 $578c$ 

#### CÔNG HÒA XÃ HỘI CHỦ NGHĨA VIẾT NAM Độc lập - Tự do - Hạnh phúc

## ĐƠN ĐỀ NGHỊ

### V/v: Thôi nhiêm chức vu Phó Tổng Giám đốc phụ trách Phát triển Hạ tầng Công ty cổ phần Tâp đoàn Bamboo Capital

### Kính gửi: Hội đồng quản trị Công ty cổ phần Tập đoàn Bamboo Capital

- Căn cứ Luật Doanh nghiêp số 59/2020/QH14 ngày 17/06/2020 của nước Cộng hòa Xã hội Chủ nghĩa Việt Nam;

- Căn cứ Điều lê Công ty cổ phần Tâp đoàn Bamboo Capital (BCG) được Đại hội đồng cổ đông thông qua ngày 28/04/2023 (sửa đổi, bổ sung lần thứ 20);

Tôi tên: LƯU XUÂN THỦY, hiện là Phó Tổng Giám đốc phụ trách Phát triển Hạ tầng Công ty cổ phần Tập đoàn Bamboo Capital.

Được sự tín nhiệm của Hội đồng quản trị Công ty cổ phần Tập đoàn Bamboo Capital. Tháng 04/2023, tôi được Hội đồng quản trị Công ty bổ nhiệm giữ chức vụ: Phó Tổng Giám đốc phụ trách Phát triển Hạ tầng.

Trong thời gian qua, tôi luôn tuân thủ các quyền và trách nhiệm của Phó Tổng Giám đốc phụ trách Phát triển Ha tầng theo quy định của pháp luật hiện hành và Điều lệ Công ty cổ phần Tâp đoàn Bamboo Capital.

Nay vì lý do cá nhân, tôi làm đơn này đề nghị được thôi nhiệm Phó Tổng Giám đốc phu trách Phát triển Ha tầng Công ty cổ phần Tâp đoàn Bamboo Capital.

Kính mong Hội đồng quản trị Công ty cổ phần Tập đoàn Bamboo Capital chấp thuận. Tôi xin chân thành cảm ơn Quý vị đã tin tưởng, động viên và đồng hành cùng với tôi trong thời gian qua.

Trân trọng,

TP. Hồ Chí Minh, ngày 23 tháng 11. năm 2023

Người đề nghi

Lưu Xuân Thủy

CÔNG TY CỔ PHẦN TÂP ĐOÀN **BAMBOO CAPITAL** 

CỘNG HÒA XÃ HỘI CHỦ NGHĨA VIỆT NAM Độc lập - Tự do - Hạnh phúc

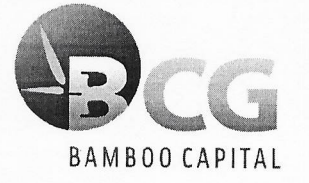

TP. Hồ Chí Minh, ngày 24 tháng 11 năm 2023

**CÔN** 

CỐ P

**ĐOÀN** 

**CAP** 

 $\mathbf{1}$ 

Số: 81/2023/NQ-HĐQT-BCG

## NGHỊ QUYẾT

V/v: Thôi nhiệm Phó Tổng Giám đốc phụ trách Phát triển Hạ tầng và thay đổi Người đại diện quản lý phần vốn góp của Công ty tại Công ty TNHH B.O.T ĐT 830

## HỘI ĐỒNG QUẢN TRỊ CÔNG TY CỔ PHẢN TẬP ĐOÀN BAMBOO CAPITAL

- Căn cứ Luật Doanh nghiệp số 59/2020/QH14 ngày 17/06/2020 của Quốc hội nước Cộng hòa Xã hội Chủ nghĩa Việt Nam:
- Căn cứ Luật Chứng khoán số 54/2019/QH14 ngày 26/11/2019 của Quốc hội nước Cộng hòa Xã hội Chủ nghĩa Việt Nam:
- Căn cứ Điều lệ Công ty cổ phần Tập đoàn Bamboo Capital (BCG) được Đại hội đồng cổ đông thông qua ngày 28/04/2023 (sửa đổi, bổ sung lần thứ 20);
- Căn cứ Biên bản họp số 81/2023/BB-HĐQT-BCG ngày 24/11/2023 của Hội đồng quản trị của Công ty cổ phần Tập đoàn Bamboo Capital v/v thôi nhiệm Phó Tổng Giám đốc phụ trách Phát triển Hạ tầng và thay đổi Người đại diện quản lý phần vốn góp của Công ty tai Công ty TNHH B.O.T ĐT 830;

### **QUYẾT NGHI**

Điều 1. Thông qua việc thôi nhiệm chức vụ Phó Tổng Giám đốc phụ trách Phát triển Hạ tầng Công ty cổ phần Tập đoàn Bamboo Capital đối với ông Lưu Xuân Thủy kể từ ngày 24/11/2023.

Lý do: Theo nguyện vọng cá nhân của ông Lưu Xuân Thủy theo Đơn từ nhiệm.

- Điều 2. Thông qua việc thôi nhiệm là Người đại diện theo ủy quyền quản lý toàn bộ phần vốn góp của Công ty cổ phần Tập đoàn Bamboo Capital tại Công ty TNHH B.O.T ĐT 830 đối với ông Lưu Xuân Thủy kể từ ngày 24/11/2023.
- Điều 3. Thông qua việc thay đổi Người đại diện quản lý phần vốn góp của Công ty cổ phần Tập đoàn Bamboo Capital tại Công ty TNHH B.O.T ĐT 830 từ ông Lưu Xuân Thủy sang ông Nguyễn Văn Bắc và ông Nguyễn Dũng Trí như sau:

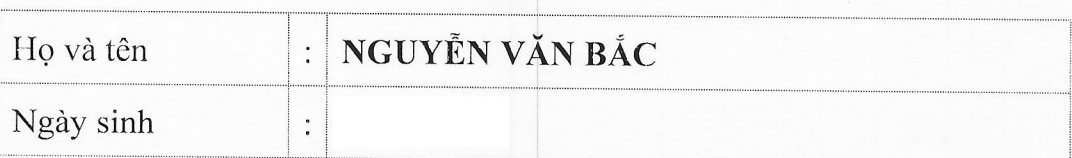

Thông tin Người đại diện quản lý phần vốn góp thứ 1:

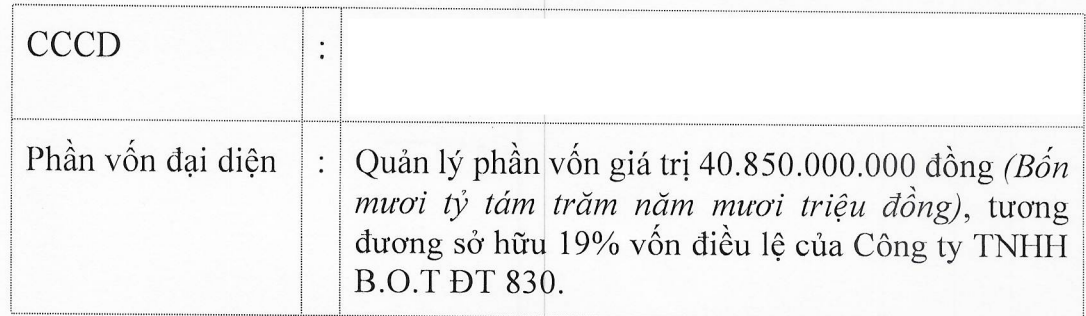

Thông tin Người đại diện quản lý phần vốn góp thứ 2:

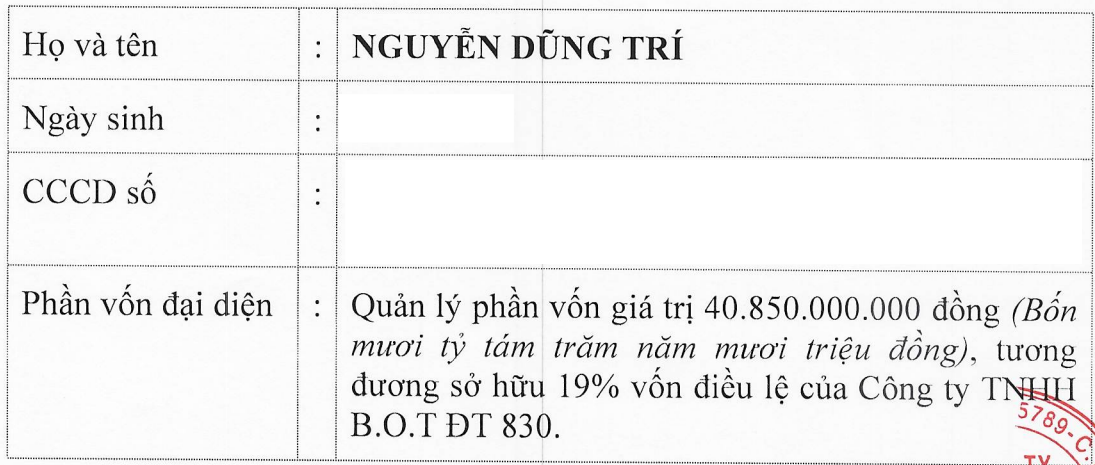

- Trong thời gian là Người đại diện quản lý phần vốn góp, ông Nguyễn Văn Bắc và ông Nguyễn Dũng Trí được nhân danh Công ty toàn quyền tham dự và pheu quyết theo tỷ lệ phần vốn góp được ủy quyền đối với các vấn đề thuộc thầm quyền; được quyền ký kết các tài liệu pháp lý có liên quan đến quyền và nghiề vụ của Công ty với tư cách là thành viên góp vốn tại Công ty TNHH B.O.T ĐT 830.
- Thời hạn là Người đại diện quản lý phần vốn góp: Kể từ ngày được thông qua cho đến thời điểm HĐQT Công ty có quyết định khác thay thế.
- Điều 4. Thông qua ủy quyền cho ông Nguyễn Thế Tài Phó Chủ tịch Hội đồng quản trị kiêm Tổng Giám đốc và Người đại diện theo pháp luật và các Phòng/Ban liên quan thực hiện thủ tục pháp lý liên quan việc thay đổi Người đại diện quản lý phần vốn góp nêu trên.
- Điều 5. Nghị quyết này có hiệu lực kể từ ngày ký. Các thành viên Hội đồng quản trị, Ban điều hành Công ty, các Khối, Phòng ban và các cá nhân có liên quan chịu trách nhiệm thi hành Nghi quyết này.

Noi nhân. TM HỘI ĐỒNG QUẢN TRỊ - Như Điều<sub>15</sub>: **NÚ TICH 2** - Ban kiểm soát; **CÔNG TY** - Luu: VP HĐQT. **CỔ PHẦN** P ĐOÀN BAME HAHÔ HÔ Nguyễn Hồ Nam

#### CÔNG TY CỔ PHÂN TÂP ĐOÀN BAMBOO CAPITAL

CỘNG HÒA XÃ HỘI CHỦ NGHĨA VIỆT NAM Độc lập  $-$  Tự do  $-$  Hạnh phúc

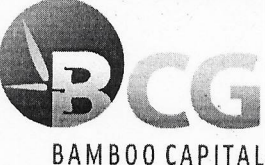

TP. Hồ Chí Minh, ngày 24 tháng 11 năm 2023

Số: 81.1/2023/QĐ-HĐQT-BCG

# QUYẾT ĐỊNH

V/v: Thôi nhiệm Phó Tổng Giám đốc phụ trách Phát triển Hạ tầng Công ty cổ phần Tâp đoàn Bamboo Capital

### HỘI ĐỒNG QUẢN TRỊ

## CÔNG TY CỔ PHẦN TẬP ĐOÀN BAMBOO CAPITAL

- Căn cứ Luật Doanh nghiệp số 59/2020/QH14 ngày 17/06/2020 của Quốc hội nước Công hòa Xã hội Chủ nghĩa Việt Nam;
- Căn cứ Điều lệ Công ty cổ phần Tập đoàn Bamboo Capital (BCG) được Đại hội đồng cổ đông thông qua ngày 28/04/2023 (sửa đổi, bổ sung lần thứ 20);
- Căn cứ Biên bản họp số 81/2023/BB-HĐQT-BCG ngày 24/11/2023 của Hội đồng quản trị của Công ty cổ phần Tập đoàn Bamboo Capital v/v thôi nhiệm Phó Tổng Giám đốc phụ trách Phát triển Hạ tầng và thay đổi Người đại diện quản lý phần vốn góp của Công ty tai Công ty TNHH B.O.T ĐT 830;

### **QUYET DINH**

- Điều 1. Thôi nhiệm chức vụ Phó Tổng Giám đốc phụ trách Phát triển Hạ tầng Công ty cổ phần Tập đoàn Bamboo Capital đối với ông Lưu Xuân Thủy.
- Điều 2. Ông Lưu Xuân Thủy chiu trách nhiệm:
	- $\omega$ Bàn giao các công việc đã và đang thực hiện, hồ sơ tài liêu có liên quan cho Tổng Giám đốc Công ty, hoàn thành bàn giao chậm nhất ngày 30/11/2023.
	- Chịu trách nhiệm cá nhân trước Chủ tịch Hội đồng quản trị, Tổng Giám đốc Công ty và trước pháp luật về những công việc đã thực hiện trong thời gian giữ chức vụ Phó Tổng Giám đốc phụ trách Phát triển Hạ tầng Công ty cổ phần Tập đoàn Bamboo Capital.
- Điều 3. Quyết định này có hiệu lực kể từ ngày ký.
- Điều 4. Các Ông/Bà Ban điều hành, Trưởng các Khối, Phòng ban, Bộ phận thuộc Công ty cổ phần Tập đoàn Bamboo Capital, Lãnh đạo các Công ty thành viên, các đơn vị trực thuộc có liên quan và ông Lưu Xuân Thủy chịu trách nhiệm thi hành Quyết đinh này.

Noi nhân: - Như Điều $/4$ ; - Ban kiêm<sup>/</sup>soát; - Luu: VP HĐQT.

**EM. HOLDONG QUÂN TRỊ** CONG TY CHW TICH 2 CỔ PHẦN TẤP ĐOẢN BAMBO HAHỐHÔ CHUYễn Hồ Nam